# **OpenADR 2.0 Development and Certification Test Harness**

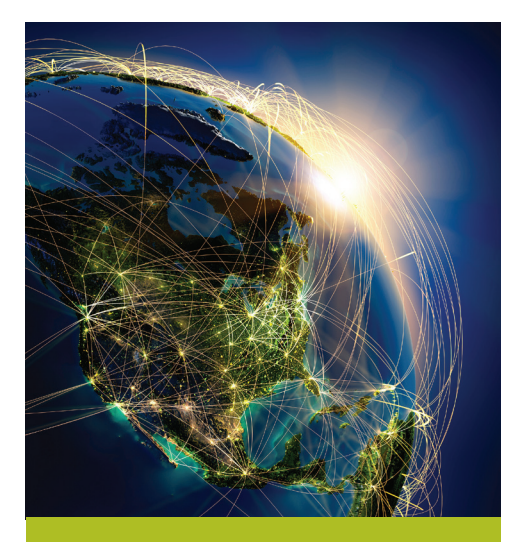

- Robust development test harness
- Same test harness used for OpenADR certification
- Test includes support for 'a' and 'b' profiles
- Pass/Fail reporting and detailed transactions logs for bug isolation
- Schema and conformance rule validation of payloads

# **Benefits**

- Reduce development time and cost
- Confirm device compliance to OpenADR 2.0 'a' and 'b' profiles
- Speed time to market and increase customer confidence
- Pre-certify to save time and money

OpenADR 2.0 is an application layer message exchange protocol used for two-way communication of Demand Response (DR), price, and Distributed Energy Resource (DER) signals between electricity service providers and their customers. The technical requirements for the protocol are defined in the OpenADR 2.0 Profile Specifications.

The OpenADR Alliance uses the OpenADR 2.0 Certification Test Harness developed by QualityLogic to certify OpenADR 2.0 devices. The same development and test tool is available to implementers of OpenADR so you can validate conformance to the specification during your development process and again prior to submitting your device for certification.

# **Test Suite Architecture**

All OpenADR 2.0 interactions are between a Virtual End Node (VEN) and a Virtual Top Node (VTN). When a test is run, the test harness plays the role opposite that of the device under test. For instance, when testing a VEN Push implementation, the test harness will play the role of a VTN Push implementation. **Exactures**<br> **Exactures**<br> **Exactual Exact Condensity of a VEN PUS CONSERV (SUPPR ADR CONSERVENT PUS CONSERVENT PUS CONSERVENT PUS CONSERVENT PUSH IMPLADE 2.0<br>
<b>FORM ADR ADR 2.0**<br> **FORM ADR 2.0**<br> **FORM ADR 2.0**<br> **FORM ADR 2** 

The OpenADR 2.0 Certification Test Harness development and test tool contains four separate test suites:

- VEN Push Test Suite
- VEN Pull Test Suite
- VTN Push Test Suite
- VTN Pull Test Suite

Each test case has a defined a set of prerequisites, a test scenario consisting of a sequence of VEN/VTN message exchanges, and an expected result. Execution of a test scenario will result in payload exchanges between the DUT and the Test Harness.

Several forms of analysis are performed on this payload exchange *(page 2)*

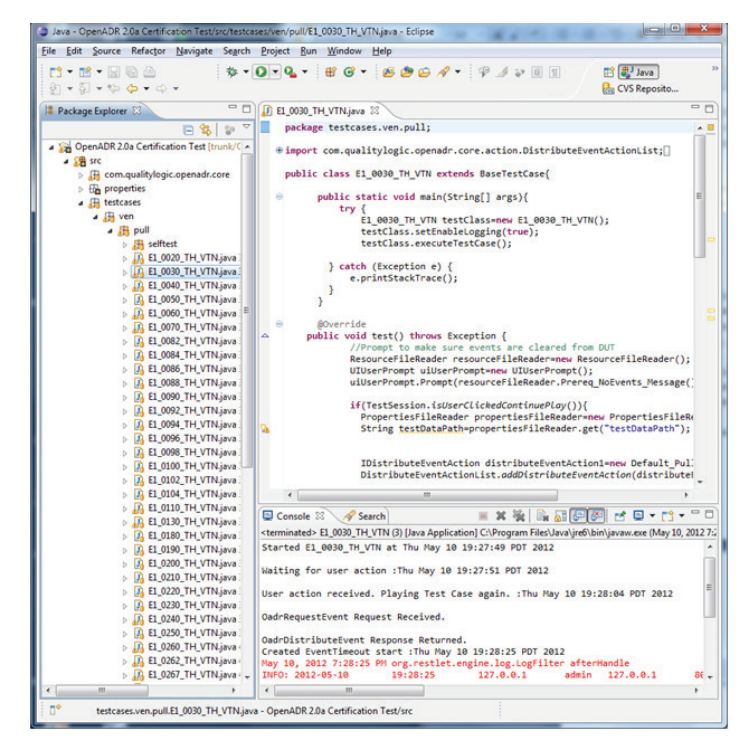

OpenADR 2.0 Certification Test Harness screen showing major functional areas: controls, test cases, test code, and the Console window that displays indications during test execution.

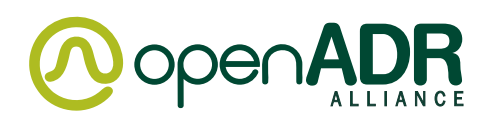

| (tri) logfile.xml                                                                 |                                                         |                                |             | $-0 -$<br>$\mathbf{R}$               |
|-----------------------------------------------------------------------------------|---------------------------------------------------------|--------------------------------|-------------|--------------------------------------|
| ne///C:/OpenADR_Test_Logs/logfile.xml<br>$\ddot{}$<br>$\blacktriangleleft$<br>l b |                                                         | Q- Google<br>¢                 |             | D- ※-                                |
| Apple Amazon<br>m<br>照<br><b>Cycle</b><br>ALL MOUNT SEE TILE                      | Yahoo! News<br>eBay<br>THE INDIAN MALASCO CHARACTER WAS | THE INSTITUTE SALUTO SAFE AVEA | 3 2500      | <b>JAMANANA MAMPIA ARPROVEMENTAL</b> |
| E1_0386_TH_VTN                                                                    | Tue May 01 12:00:52 PDT 2012                            | Tue May 01 12:01:35 PDT 2012   | <b>PASS</b> | TraceLog 010512 120052 203.txt       |
| E3_0432_TH_VEN                                                                    | Tue May 01 12:12:17 PDT 2012                            | Tue May 01 12:12:22 PDT 2012   | NA          | TraceLog 010512 121217 298.txt       |
| E3 0432 TH VEN                                                                    | Tue May 01 12:42:14 PDT 2012                            | Tue May 01 12:43:43 PDT 2012   | NA          | TraceLog 010512 124214 947.txt       |
| E1_0240_TH_VTN                                                                    | Tue May 01 12:56:50 PDT 2012                            | Tue May 01 12:58:32 PDT 2012   | <b>PASS</b> | TraceLog 010512 125650 122.txt       |
| E1_0030_TH_VTN                                                                    | Tue May 01 13:09:16 PDT 2012                            | Tue May 01 13:09:32 PDT 2012   | <b>PASS</b> | TraceLog 010512 010916 630.txt       |
| E0_0185_TH_VTN                                                                    | Tue May 01 13:15:46 PDT 2012                            | Tue May 01 13:16:05 PDT 2012   | <b>PASS</b> | TraceLog 010512 011546 093.txt       |
| EO 0185 TH VTN                                                                    | Tue May 01 13:16:09 PDT 2012                            | Tue May 01 13:16:28 PDT 2012   | <b>PASS</b> | TraceLog 010512 011609 552.txt       |
| E0_0185_TH_VTN                                                                    | Tue May 01 13:16:31 PDT 2012                            | Tue May 01 13:16:50 PDT 2012   | <b>PASS</b> | TraceLog 010512 011631 133.txt       |
| E0 0185 TH VTN                                                                    | Tue May 01 13:17:02 PDT 2012                            | Tue May 01 13:17:21 PDT 2012   | <b>PASS</b> | TraceLog 010512 011702 253.txt       |
| E0_0185_TH_VTN                                                                    | Tue May 01 13:17:49 PDT 2012                            | Tue May 01 13:18:09 PDT 2012   | <b>PASS</b> | TraceLog_010512_011749_229.txt       |
| E0_0185_TH_VTN                                                                    | Tue May 01 13:18:25 PDT 2012                            | Tue May 01 13:18:45 PDT 2012   | <b>PASS</b> | TraceLog 010512 011825 239.txt       |
| E1 0030 TH VTN                                                                    | Tue May 01 13:20:34 PDT 2012                            | Tue May 01 13:20:54 PDT 2012   | <b>PASS</b> | TraceLog 010512 012034 659.txt       |
| E1_0030_TH_VTN                                                                    | Thu May 10 19:27:49 PDT 2012                            | Thu May 10 19:28:36 PDT 2012   | <b>PASS</b> | TraceLog 100512 072749 889.txt       |
| $\sim$                                                                            |                                                         |                                |             |                                      |

Test Results Summary Screen

- Message interaction patterns are as expected, including correct response and request payloads
- Properly formed XML.
- Conformance to OpenADR 2.0 schema.
- Specific conformance rules defined in the OpenADR Profile Specification are followed. For instance, an OpenADR 2.0 conformance rule states that the payload element signalType must contain the string "simple". This is not validated by the schema, so it is done as a separate conformance rule analysis step.
- The intent of the test case is met. The test case may expect the VEN to send an optType of "optOut", and if this is not received, the test case will fail.

# **Optional Test Cases**

Some test cases are dependent on the ability to configure specific values on the Device Under Test. If those value are not configurable, the OpenADR 2.0 PICS document, which is available on the Alliance web site (www.openadr.org), provides a list of questions that determine which optional test cases can be skipped.

### **Development Environment**

QualityLogic's OpenADR 2.0 Certification Test Harness development and test tool was developed and is executed in the Eclipse Integrated Development Environment (IDE).

#### **Other Development Resources**

QualityLogic also offers OpenADR Training Workshops, Technical Support Contracts and a Cloud-based VTN for testing VEN implementations.

For more information or to purchase the OpenADR 2.0 Certification Test Tool visit **www.openadr.org/openadr-test-tool**.

For development support, including workshops and support services please visit www.qualitylogic.com.

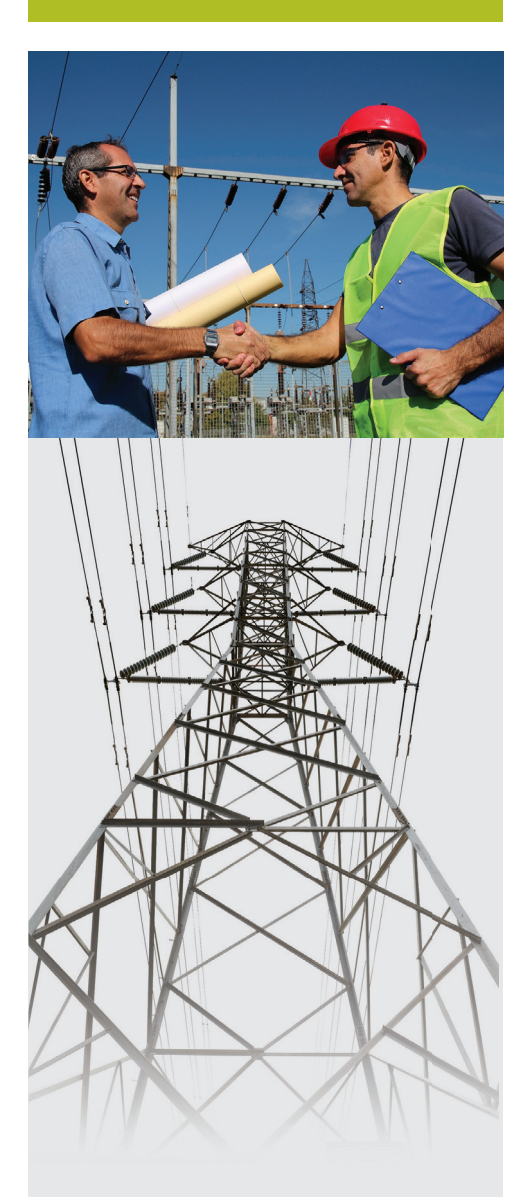

#### *More information on the OpenADR Alliance is available at www.openadr.org*

#### **OpenADR Alliance**

275 Tennant Avenue, Suite 202, Morgan Hill, CA 95037 +1 408 778 8371 info@openadr.org

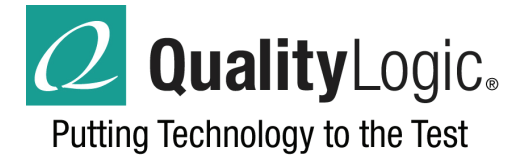

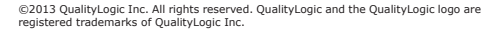

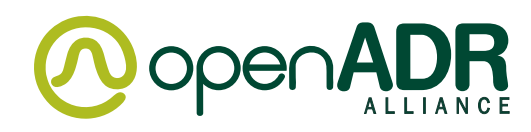